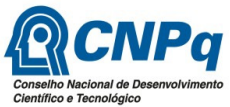

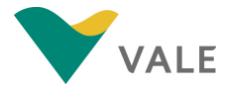

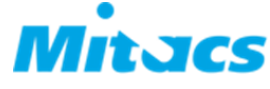

Bolsas de Pós-Doutorado no Canadá

Parceria CNPq – Vale - Mitacs

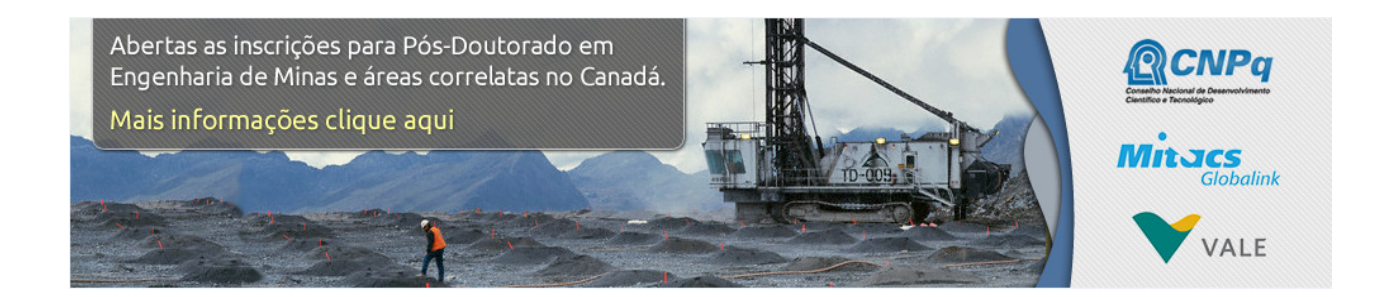

# Bolsas de Pós-Doutorado no Canadá nas áreas de:

- Engenharias
- Engenharia de Minas
- Processamento Mineral e Engenharia Metalúrgica
- Engenharia Ambiental
- Ciência Ambiental
- Geomecânica
- Tecnologia de Carvão
- Geociências Marinhas
- Geologia
- Hidrogeologia
- Geofísica
- Sistema de Informação Geográfica (GIS) e Sensoriamento Remoto
- Biodiversidade e Conservação
- Ciências Climáticas
- Energias Renováveis
- Redes Inteligentes (Smart Grids)
- Desenvolvimento Sustentável

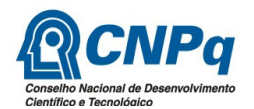

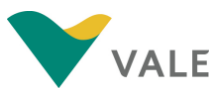

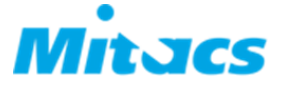

### I – Parceria CNPq - Vale - Mitacs

O Conselho Nacional de Desenvolvimento Científico e Tecnológico (CNPq), a Vale e a Mitacs oferecem 10 (dez) bolsas de pós-doutorado no Canadá a recém doutores brasileiros, com alto potencial e desempenho acadêmicos, que pretendam desenvolver seu projeto de Pesquisa, Desenvolvimento e Inovação (P&D&I) em instituições canadenses parceiras da Mitacs.

As bolsas de pós-doutorado serão apoiadas nas seguintes áreas de conhecimento:

- Engenharias
- Engenharia de Minas
- Processamento Mineral e Engenharia Metalúrgica
- Engenharia Ambiental
- Ciência Ambiental
- Geomecânica
- Tecnologia de Carvão
- Geociências Marinhas
- Geologia
- Hidrogeologia
- Geofísica
- Sistema de Informação Geográfica (GIS) e Sensoriamento Remoto
- Biodiversidade e Conservação
- Ciências Climáticas
- Energias Renováveis
- Redes Inteligentes (Smart Grids)
- Desenvolvimento Sustentável

### II – Objetivo da Chamada

Esta Chamada visa estabelecer e reforçar redes de P&D&I internacionais, por meio da concessão de bolsas de pós-doutorado no Canadá aos pesquisadores brasileiros que atuam em Engenharia de Minas e nas áreas correlatas identificadas no item I – Parceria CNPq - Vale - **Mitacs** 

Esta oportunidade possibilitará ao candidato selecionado o desenvolvimento de suas competências em P&D&I, fluência cultural e o estabelecimento de redes profissionais.

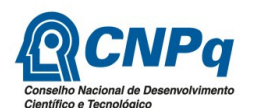

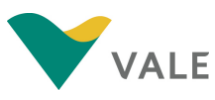

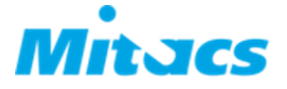

O CNPq disponibiliza a sua expertise, por meio do Programa Ciência sem Fronteiras, para receber as candidaturas, coordenar o processo seletivo, implementar os benefícios das 10 (dez) Bolsas de Pós-Doutorado integralmente financiadas pela Vale, além de acompanhar e avaliar os projetos desenvolvidos pelos bolsistas no Canadá.

A Vale participa do processo seletivo, das atividades de Acompanhamento e Avaliação e financia as bolsas de pós-doutorado no Canadá, por intermédio do aporte de até 1.000 (hum mil) bolsas de estudo de várias modalidades ao Programa Ciência Sem Fronteiras, conforme Termo de Compromisso assinado pelos Presidentes da Vale, do CNPq, da CAPES e do Ministro de Ciência, Tecnologia e Inovação, em 13 de dezembro de 2.011.

A Mitacs – Por meio do seu "Globalink Early Career Fellowship Program" participa do processo seletivo, das atividades de Acompanhamento e Avaliação, oferece 'workshops' em competências profissionais, articula suporte logístico ao bolsista com as instituições destino e oferece uma Taxa de Bancada no valor de Cd\$ 10.000,00 (dez mil dólares canadenses), aos orientadores dos bolsistas brasileiros que forem aceitos em uma das 40 (quarenta) instituições que compõem a sua rede de parceiros "full or associate Canadian university", conforme identificadas no endereço: https://www.mitacs.ca/en/about-mitacs/partners . Este recurso é destinado único e exclusivamente para custear certas atividades inerentes à execução do Projeto de Pesquisa do bolsista, tais como: pesquisa de campo, participação em congresso, atividades que possam contribuir ao desenvolvimento de competências profissionais e ou de capacitação do bolsista, a serem definidas em comum acordo entre o orientador e o bolsista brasileiro.

### III – Do Processo Seletivo

#### CRONOGRAMA

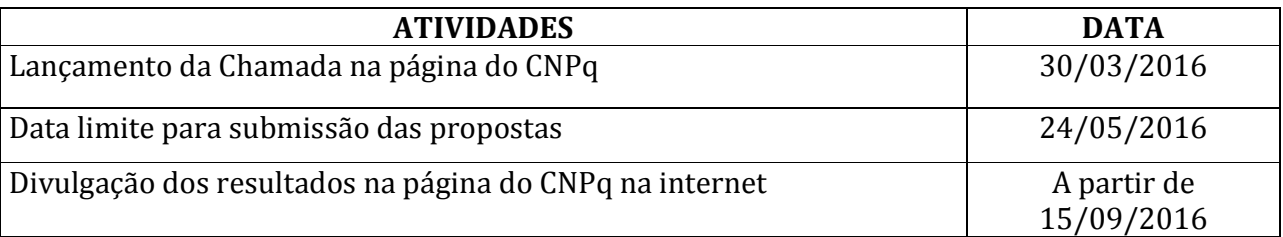

A candidatura à bolsa se dará unicamente via Plataforma Carlos Chagas. E deverá ser realizada entre à 0h 1min do dia 30 de março e às 23h 59min do dia 24 de maio de 2016 (horário de Brasília). Para tal, o candidato deverá, simultaneamente, preencher o Formulário de Inscrição online, acessado via Plataforma Carlos Chagas no endereço: http://www.cienciasemfronteiras.gov.br/en/web/csf/pos-doutorado1 (selecionando a opção: Formulário de Inscrições) e submeter todos os documentos listados no item V - Documentação a ser Submetida.

Será aceita uma única inscrição por candidato. Na hipótese de envio de uma segunda inscrição pelo mesmo candidato, respeitando-se o prazo limite estipulado para submissão, esta será considerada substituta da anterior, sendo considerada para análise apenas a última proposta recebida.

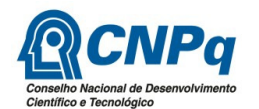

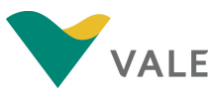

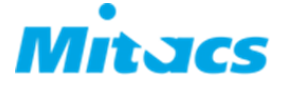

- a) A Seleção do Candidato à Bolsa de Pós-Doutorado é composta de quatro etapas:
	- 1) Pré-Seleção: Análise dos Requisitos do Candidato e da Documentação Submetida via Plataforma Carlos Chagas;
	- 2) Análise por consultores Ad hoc; e
	- 3) Comitê Conjunto de Julgamento composto pelo CNPq e Vale.
	- 4) Todas as candidaturas recomendadas pelo Comitê Conjunto de Julgamento serão submetidas à Diretoria Executiva do CNPq, que emitirá a decisão final sobre suas aprovações, observados os limites orçamentários desta Chamada.
- c) Os Critérios de Análise e Julgamento do Projeto de Pesquisa de Pós-Doutorado, quanto ao mérito técnico-científico, utilizados pelo CNPq, Vale e Mitacs são:

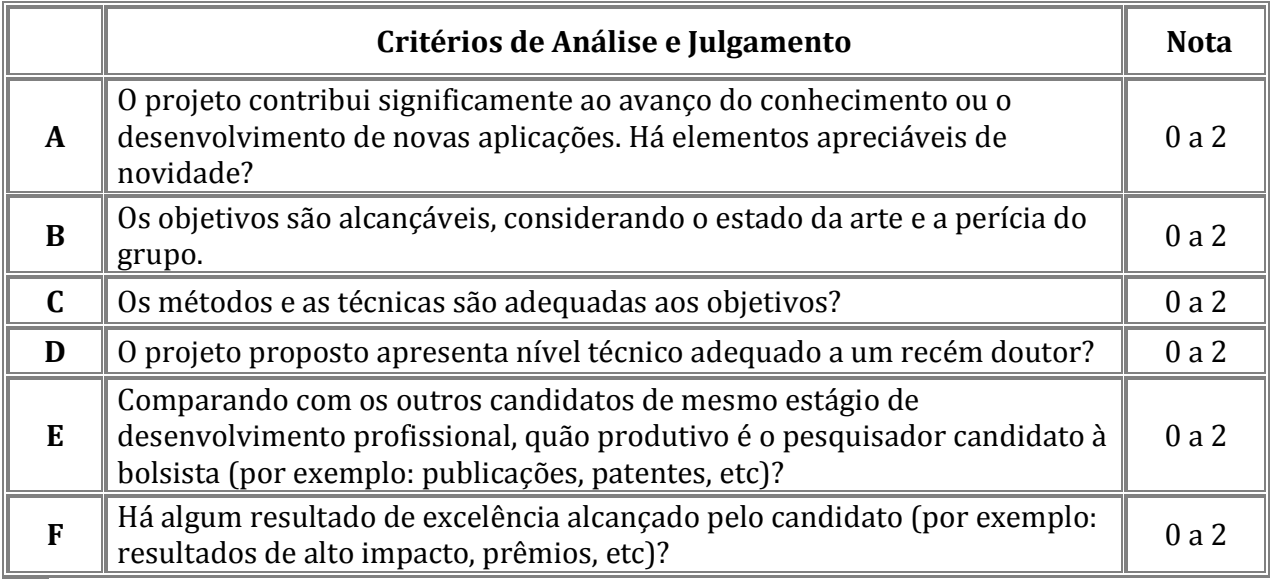

- 1) Para estipulação das notas serão utilizados valores de 0 (mínimo) a 2 (máximo), sem casa decimal;
- 2) A pontuação final de cada projeto será aferida pela média aritmética das notas atribuídas para cada item, com uma casa decimal;
- 3) Em caso de empate será utilizado o seguinte critério de desempate: a maior nota no item A, em se mantendo o empate, passar-se-á ao item B. E, assim, sucessivamente até o item F, nesta ordem; e
- 4) Em persistindo ainda o empate na nota final, terá preferência a projeto cujo candidato tenha a maior idade.
- d) A Mitacs enviará comunicado formal, via endereço eletrônico informado no currículo Lattes, aos candidatos selecionados por ela para a concessão de sua Taxa de Bancada. Os selecionados necessariamente deverão aceitar o Termo de Concessão da Taxa de Bancada, em até duas semanas do envio do comunicado, e preencher e enviar os seguintes documentos:
	- Formulário Mitacs do Código de Conduta e Ético do Estudante (Mitacs Student Code of Conduct and Ethics Form);

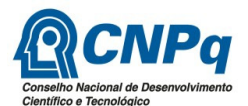

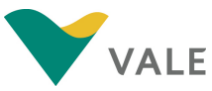

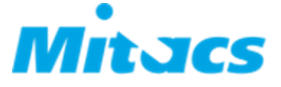

- Formulário Mitacs de Pré-Partida Internacional (International Pre-departure Form);
- Outras informações que forem consideradas pertinentes pela Mitacs; e
- A Mitacs se reserva o direito de eventualmente não atribuir até 10 (dez) Taxas de Bancada.
- e) O candidato estará sujeito aos preceitos da RN-029/2012 Bolsas no Exterior do CNPq (http://www.cnpq.br/view/-/journal\_content/56\_INSTANCE\_0oED/10157/515690 ).

### IV – Requisitos do Candidato à Bolsa de Pós-Doutorado

O candidato deverá atender aos seguintes requisitos:

- a) ter nacionalidade brasileira ou se estrangeiro possuir visto de permanência no Brasil;
- b) possuir o título de doutor a não mais de 5 (cinco) anos, quando da implementação da bolsa;
- c) dedicar-se integralmente às atividades programadas na instituição canadense de destino;
- d) não acumular a bolsa de pós-doutorado com outras bolsas concedidas com recursos do Tesouro Nacional;
- e) para ex-bolsista de doutorado no exterior de agência nacional, observar o tempo mínimo de permanência no Brasil exigido pela agência. Se Servidor Público Federal deverá ser observado o disposto na Lei 8.112/90;
- f) cumprir interstício mínimo de 3 (três) anos entre dois Pós-Doutorados no exterior com bolsa do CNPq; e
- g) A existência de alguma inadimplência do candidato com a Administração Pública Federal, Estadual ou Municipal, direta ou indireta, constituirá fator impeditivo à concessão da Bolsa.

### V – Documentação a ser Submetida

O candidato deve submeter os seguintes documentos via Plataforma Carlos Chagas do CNPq:

- 1) Preencher Formulário de Inscrição online;
- 2) Proposta do Projeto de Pesquisa de Pós-Doutorado (português e inglês com no máximo 5 (cinco) páginas em cada idioma). A proposta deve ser gerada fora do Formulário online e anexada a este, somente no formato "pdf", limitando-se a 2Mb (dois megabytes). Recomenda-se evitar o uso de figuras, gráficos etc., que comprometam a capacidade do arquivo, pois propostas que excedam o limite de 2Mb não serão recebidas pelo guichê eletrônico do CNPq;

É responsabilidade do candidato brasileiro identificar, necessariamente na rede de parceiros da Mitacs full or associate Canadian university, a instituição canadense e o seu respectivo orientador do Projeto de Pesquisa de Pós-Doutorado. Para tal consulte o link: https://www.mitacs.ca/en/about-mitacs/partners

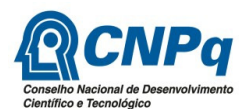

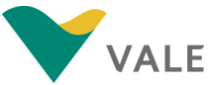

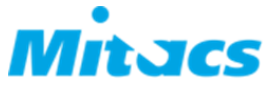

O candidato brasileiro e o seu orientador canadense são responsáveis pela identificação prospectiva da Proposta do Projeto de Pesquisa de Pós-Doutorado antes da sua submissão à candidatura na Plataforma Carlos Chagas;

- 3) Currículo do candidato atualizado na Plataforma Lattes (português e inglês);
- 4) Currículo do orientador canadense, na forma de home page ou arquivo anexo;
- 5) Declaração que o candidato possui proficiência em inglês ou francês (a depender do idioma de trabalho da instituição anfitriã onde pretende realizar o seu pós-doutorado). Tal declaração pode ser emitida pelo orientador canadense;
- 6) Concordância do orientador canadense com a Proposta do Projeto de Pesquisa de Pós-Doutorado;
- 7) Carta de Aceitação da Instituição canadense onde realizará o pós-doutorado;
- 8) Duas Cartas de Recomendação (que deverão ser digitalizadas em um único arquivo para ser anexado), sendo uma do orientador canadense do pós-doutorado; e
- 9) Identificar a Área do Conhecimento do seu projeto de pós-doutorado.

### VI – Informações ao Candidato Selecionado

Todo o candidato receberá comunicação do resultado do processo seletivo, no endereço do correio eletrônico informado no seu Currículo Lattes.

O candidato selecionado terá até 90 (noventa) dias, a partir da data do envio da notificação do resultado do julgamento ao endereço do correio eletrônico informado no seu Currículo Lattes, para aceitar o Termo de Concessão da Bolsa de Pós-Doutorado. Expirado esse prazo a concessão da Bolsa será cancelada. A bolsa deverá ser implementada até a data limite de 15 de janeiro de 2017, ou seja, o projeto de pesquisa na instituição canadense deverá iniciar-se até a data limite de 15 de janeiro de 2017.

É de inteira responsabilidade do candidato selecionado a obtenção do seu visto junto à representação diplomática do Canadá no Brasil. Para obter mais informações, consulte o sítio: http://www.canadainternational.gc.ca/brazil-bresil/visas/index.aspx?lang=eng

## VII – Compromissos do Bolsista

O bolsista ao aceitar o Termo de Concessão do CNPq assume os seguintes compromissos:

- 1. Iniciar as atividades de pesquisa na instituição canadense em até 6 (seis) meses após a comunicação da concessão da bolsa de pós-doutorado;
- 2. Dedicar-se integralmente às atividades programadas na instituição canadense de destino;

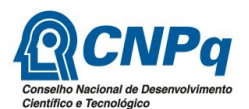

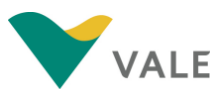

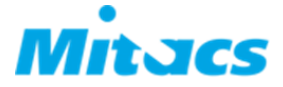

- 3. Entregar, via Plataforma Carlos Chagas, o Relatório Parcial da evolução do seu trabalho, bem como, o planejamento das atividades a serem desenvolvidas até o término da bolsa vis-à-vis com o originalmente proposto até o início do sétimo mês de vigência da bolsa;
- 4. Entregar o Relatório Final de pós-doutoramento ao CNPq, via Plataforma Carlos Chagas, e à Mitacs, até 30 dias após o término da bolsa.

O Relatório Final deverá, além dos tópicos relativos ao desenvolvimento do seu Projeto de Pesquisa de Pós-Doutorado, necessariamente incluir os seguintes:

- a) Sumário dos objetivos de pesquisa, técnicas de pesquisa utilizadas e os resultados alcançados;
- b) Identificar os benefícios da pesquisa colaborativa internacional;
- c) Identificar os benefícios ao seu desenvolvimento pessoal e profissional;
- d) Identificar os benefícios para o Brasil;
- e) Identificar os benefícios para a instituição onde realizou o pós-doutorado;
- f) Identificar oportunidades de pesquisa futura;
- g) Sugestões e críticas para a melhoria da cooperação existente entre o CNPq Vale – Mitacs;
- 5. Submeter à aprovação do seu orientador, os seus Relatórios Parcial e Final antes de submetê-los ao CNPq;
- 6. As publicações científicas e qualquer outro meio de divulgação de trabalho de pesquisa, apoiados pela presente Chamada, deverão citar, obrigatoriamente, o apoio das entidades/órgãos financiadores;
- 7. As ações publicitárias, atinentes a projetos e obras financiados com recursos da União, deverão observar rigorosamente as disposições contidas no § 1º do art. 37 da Constituição Federal, bem assim àquelas consignadas nas Instruções da Secretaria de Comunicação de Governo e Gestão Estratégica da Presidência da República - atualmente a IN/SECOM-PR nº 02, de 16 de dezembro de 2009;
- 8. É de exclusiva responsabilidade de cada candidato adotar todas as providências que envolvam permissões e autorizações especiais de caráter ético ou legal, necessárias para a execução do projeto de pesquisa;
- 9. Seguir e prestar as informações previstas na RN-034/2014 que trata das questões da Propriedade Intelectual; e na RN-029/2012 – que trata das Bolsas no Exterior;
- 10. Retornar ao Brasil, até 30 (trinta) dias após o término da bolsa. E permanecer no País por período não inferior ao da vigência da bolsa, comunicando ao CNPq o seu domicílio durante tal período; e
- 11. O candidato cujo objeto do seu projeto de pesquisa esteja relacionado aos Recursos Minerais e/ou à Biodiversidade deve observar a legislação em vigor (relação não exaustiva: Decreto-Lei nº 25/37, Decreto-Lei nº 4.146/42, Decreto-Lei nº 227/67,

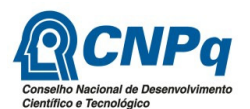

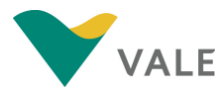

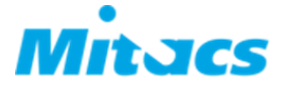

Decreto-Lei nº 2.435/88, Lei nº 10.742/03, Lei nº 13.123 – 20/5/15, Decreto nº 2.159/98, Decreto nº 3.945/01, alterado pelo Decreto nº 4.946/03, Decreto nº 98.830/90, Portaria MCT nº 55/90) para autorizações de acesso, coleta e remessa de amostras e concessão de vistos de entrada no País aos estrangeiros participantes do projeto de pesquisa.

#### VIII– Da Divulgação da Seleção, dos Recursos Administrativos, da Cláusula de Reserva e da Impugnação da Chamada

O resultado do processo seletivo será divulgado na página do CNPq, no endereço eletrônico informado no Currículo Lattes de cada candidato, a partir de 15 de setembro de 2016;

- a) Todo candidato da presente Chamada tomará conhecimento do parecer sobre sua candidatura por intermédio de correspondência eletrônica, preservada a identificação dos pareceristas;
- b) Caso o candidato tenha justificativa para contestar o resultado do julgamento da sua candidatura, poderá apresentar recurso em formulário eletrônico específico, disponível na Plataforma Carlos Chagas (http://carloschagas.cnpq.br), no prazo de 10 (dez) dias corridos, a contar da data da publicação do resultado no Diário Oficial da União;
- c) O recurso deverá ser dirigido à Comissão Permanente de Análise de Recursos COPAR que, após exame, encaminhará o resultado para deliberação final da Diretoria Executiva do CNPq, para posterior comunicação ao candidato que apresentou o recurso;
- d) Na contagem do prazo excluir-se-á o dia do início e incluir-se-á o do vencimento, e considerar-se-ão os dias consecutivos. O prazo só se inicia e vence em dias de expediente no CNPq;
- e) A norma específica, Resolução Normativa nº 49/2014, que estabelece os procedimentos necessários para interposição de recursos está disponível na página do CNPq, no endereço eletrônico:

http://www.cnpq.br/web/guest/view/-/journal\_content/56\_INSTANCE\_0oED/10157/25041

- f) A qualquer tempo, a presente Chamada poderá ser revogada ou anulada, no todo ou em parte, seja por decisão unilateral da Diretoria Executiva do CNPq, seja por motivo de interesse público ou exigência legal, em decisão fundamentada, sem que isso implique em direito a indenização ou reclamação de qualquer natureza;
- g) A concessão do apoio financeiro poderá ser cancelada pela Diretoria Executiva do CNPq, por ocorrência, durante sua implementação, de fato cuja gravidade justifique o cancelamento, sem prejuízo de outras providências cabíveis em decisão devidamente fundamentada;
- h) A Diretoria Executiva do CNPq reserva-se o direito de resolver os casos omissos e as situações não previstas na presente Chamada;
- i) Decairá do direito de impugnar os termos desta Chamada o cidadão que não o fizer até o segundo dia útil anterior ao prazo final estabelecido para recebimento das propostas. Ademais, não terá efeito de recurso a impugnação feita por aquele que, em o tendo aceito sem objeção, venha apontar, posteriormente ao julgamento, eventuais falhas ou imperfeições;

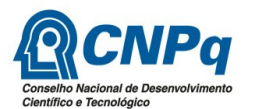

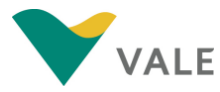

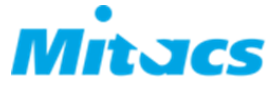

j) A impugnação deverá ser dirigida à Diretoria Executiva do CNPq, por correspondência eletrônica, para o endereço: presidencia@cnpq.br

#### IX – DAS DISPOSIÇÕES GERAIS

- a) Durante a Fase de Execução do Projeto, toda e qualquer comunicação com o CNPq deverá ser feita por meio de correspondência eletrônica à Coordenação Nacional do Programa Ciência Sem Fronteiras, pelo e-mail concf@cnpq.br ;
- b) Qualquer alteração relativa à execução do projeto deverá ser solicitada ao CNPq por seu coordenador, acompanhada da devida justificativa, devendo a mesma ser autorizada antes de sua efetivação;
- c) Ao final da vigência, o proponente deverá apresentar o Relatório Final, em conformidade com o que estiver estabelecido no Termo de Aceitação e demais normas do CNPq, sob pena de ressarcimento dos valores despendidos pelo CNPq;
- d) Durante a execução, o projeto será acompanhado e avaliado, em todas as suas fases, de acordo com o estabelecido no Termo de Aceitação;
- e) O CNPq reserva-se o direito de, durante a execução do projeto, promover visitas técnicas ou solicitar informações adicionais, visando aperfeiçoar o sistema de Avaliação e Acompanhamento;
- f) As informações geradas com a implementação das propostas selecionadas e disponibilizadas na base de dados do CNPq serão de domínio público;
- g) Caso os resultados do projeto ou o relatório em si venham a ter valor comercial ou possam levar ao desenvolvimento de um produto ou método envolvendo o estabelecimento de uma patente, a troca de informações e a reserva dos direitos, em cada caso, dar-se-ão de acordo com o estabelecido na Lei de Inovação, nº 10.973, de 2 de dezembro de 2004, regulamentada pelo Decreto nº 5.563, de 11 de outubro de 2005 e pela RN-034/2014 - Propriedade Intelectual

http://www.cnpq.br/web/guest/view/-/journal\_content/56\_INSTANCE\_0oED/10157/2118692 );

#### X - DOS ESCLARECIMENTOS E DAS INFORMAÇÕES ADICIONAIS ACERCA DO CONTEÚDO DA CHAMADA E PREENCHIMENTO DO FORMULÁRIO DE PROPOSTA On-line :

A Coordenação de Ações Nacionais do Programa Ciência Sem Fronteiras – CONCF/CGCSF - é a responsável pelo acompanhamento da presente Chamada.

Esclarecimentos e informações adicionais podem ser obtidos por intermédio dos endereços eletrônicos e telefones indicados a seguir:

- a) Conteúdo da Chamada: concf@cnpq.br; e
- b) Dificuldades no preenchimento do Formulário de Propostas on-line será feito pelo endereço atendimento@cnpq.br ou pelos telefones 61 32114000, opção 3, de segunda a sexta-feira, no horário de 8 h 30 min às 18 h 30 min.